### **On how to write rules in Constraint Grammar (CG-3)**

### **Eckhard Bick**

University of Southern Denmark VISL Project, ISK GrammarSoft / GramTrans

# Constraint Grammar – what is it?

- $\geq$  (1) a methodological paradigm for handling tokenlinked information in a contextual, rule-based fashion (Karlsson 1990, 1995)
- $\ge$  (2) a descriptive convention within the dependency camp, supporting a lexical approach with a clear formfunction distinction
- ➢ reductionist, focus on disambiguation, robust, fast, "non-chomskyan" ..
- $\triangleright$  (A) a formal language to express context grammars
- $\triangleright$  (B) a number of specific compiler implementations to support different dialects of this formal language

### Token-based tags

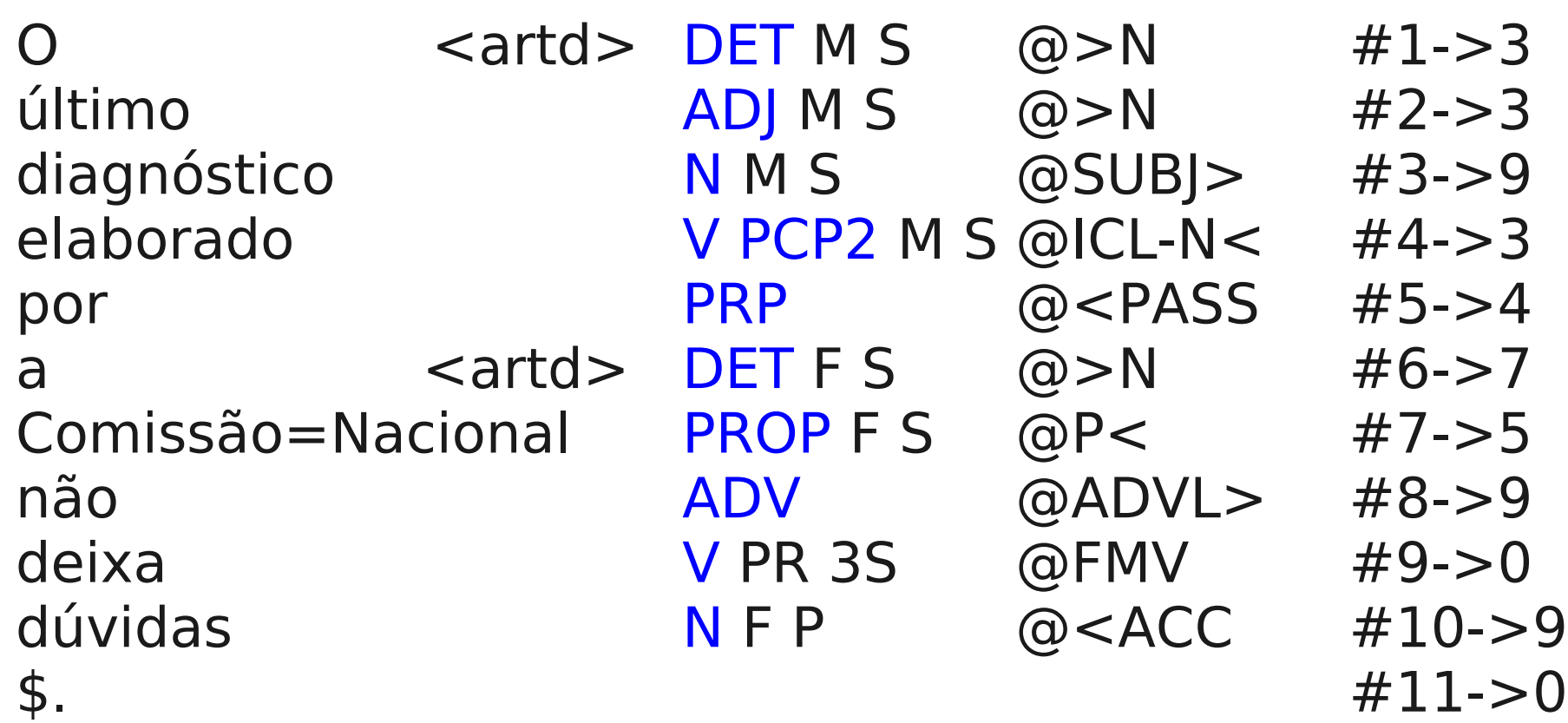

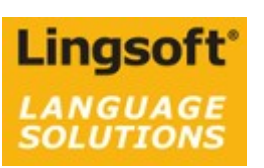

(Windows)

220,49 € + VAT 23 %

# What is CG used for?

**Lingsoft Proofreader Finnish for Sisulizer** 2008 99,00 € + VAT 23 % Add to cart > More Sisulizer versions... **Lingsoft Svefix 2.2 for Microsoft Office** 50,00 € + VAT 23 %

VISL grammar games:

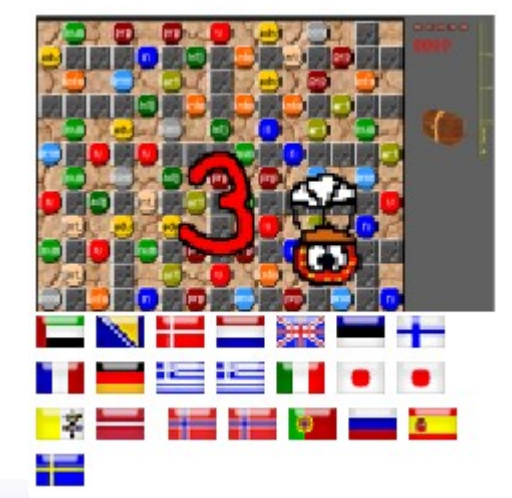

*(connexor* Natural Knowledge

> Machinese parsers News feed and relevance filtering Opinion mining in blogs Science publication monitoring

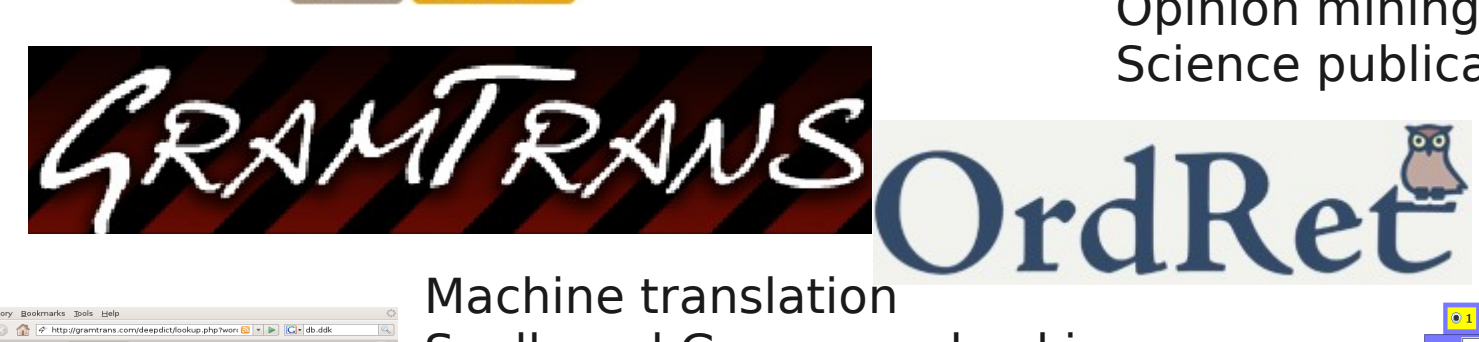

Evaluate Add to cart

Evaluate Add to cart >

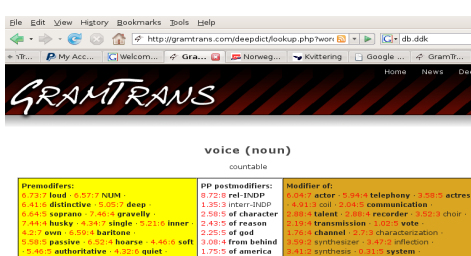

**Lingsoft Speech Controller 1.4** 

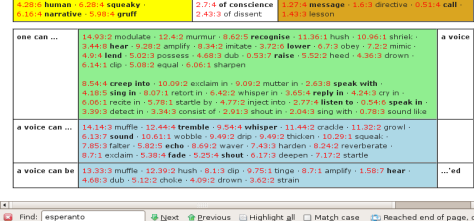

Spell- and Grammar checking Corpus annotation Relational dictionaries: **DeepDict** 

**NER**

Annotated corpora: CorpusEye

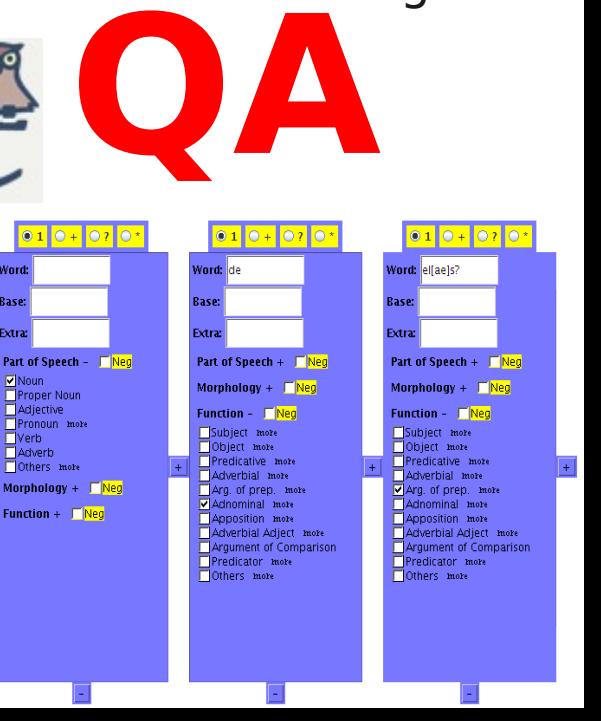

#### ➢ Preprocessing

- Tokenizer:
- **Word-splitting**: punctuation vs. abbreviation?, won't, he's vs. Peter's
- **Word-fusion:** Abdul=bin=Hamad, instead=of
- Sentence separation: <s>...</s> markup vs. CG delimiters

#### ➢ Morphological Analyzer

- outputs cohorts of morphological reading lines
- needs a lexicon and/or morphological rules

# CG rules

- $\triangleright$  rules add, remove or select morphological, syntactic, semantic or other readings
- $\triangleright$  rules use context conditions of arbitrary distance and complexity (i.e. other words and tags in the sentence)
- $\triangleright$  rules are applied in a deterministic and sequential way, so removed information can't be recovered (though I t can be traced). Robust because:
	- rules in batches, usually safe rules first
	- $\blacklozenge$ last remaining reading can't be removed
	- will assign readings even to very unconventional language input ("nonchomskyan")

### some simple rule examples

• REMOVE VFIN

IF (\*1C VFIN BARRIER CLB OR KC) *exploits the uniqueness principle: only one finite verb per clause*

- MAP (@SUBJ> @<SUBJ @<SC) TARGET (PROP) IF  $(NOT - 1 PRP)$ *syntactic potential of proper nouns*
- SELECT (@SUBJ>)
	- IF  $(*-1 \gg >$  OR KS BARRIER NON-PRE-N/ADV) (\*1 VFIN BARRIER NONATTR)

*clause-initial np's, followed by a finite verb, are likely to be subjects* 

### primary vs. secondary tags

#### **Lexical secondary tags:**

valency: <vt>, <vi>, <+on> semantic class: <atemp> semantic prototype: <tool>

**Primary tags:** Pos morphology @function %roles #n->m relations

#### **Functional secondary tags:**

verb chain: <aux>, <mv> attachment: <np-close> coordinator function: <co-fin> clause boundaries:  $\langle$  <clb>  $\langle$  <br/>break>

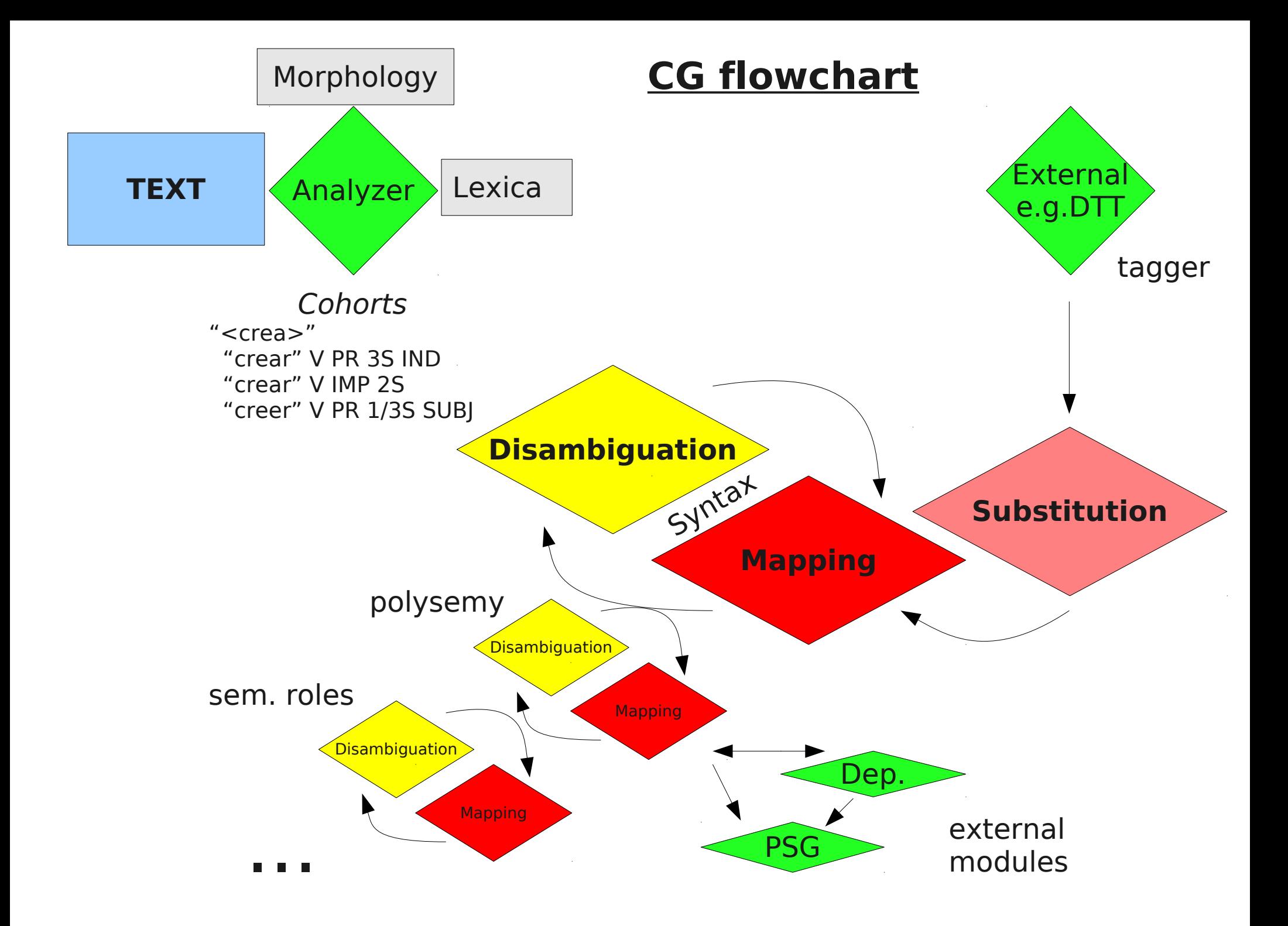

## CG languages (VISL/GS)

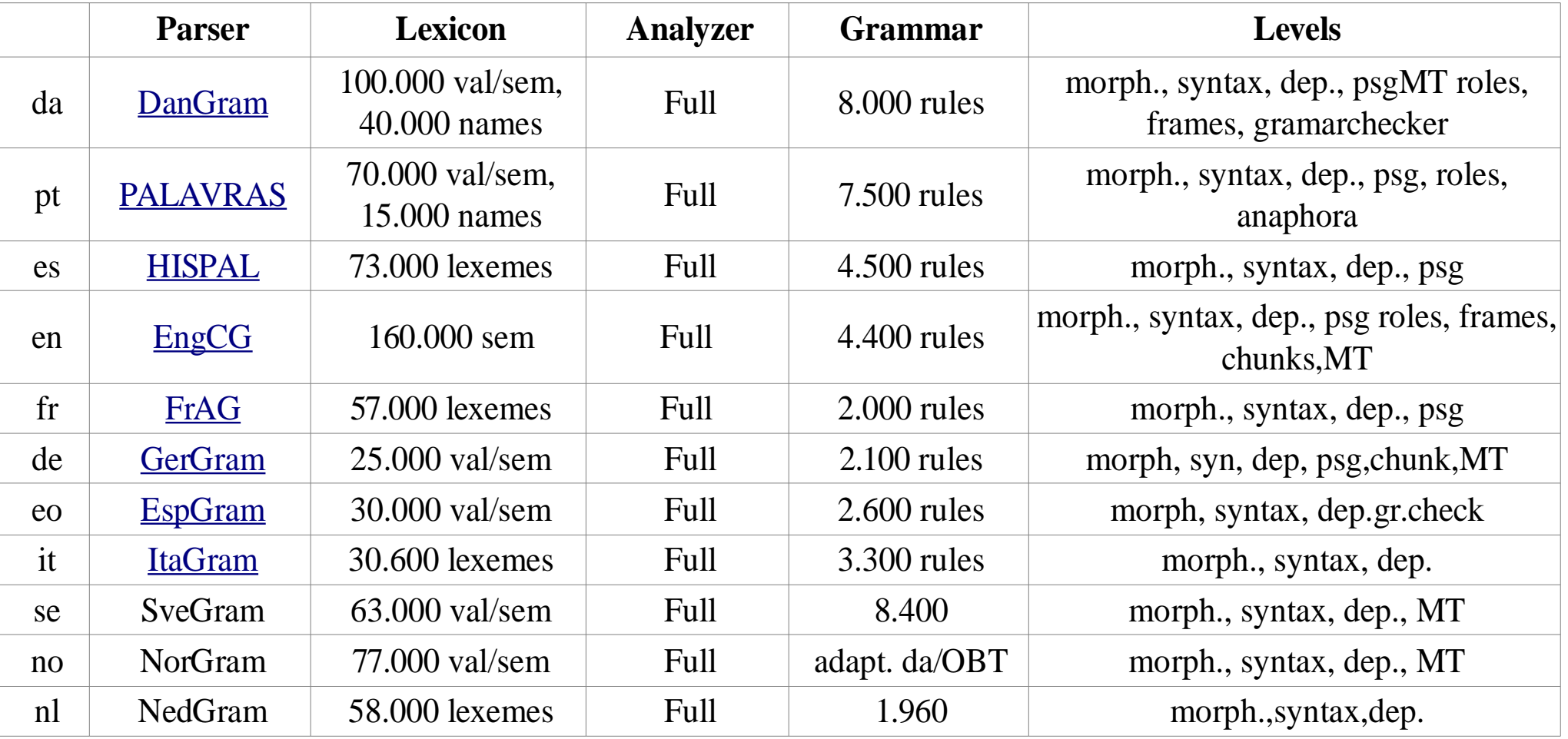

# VISL languages (others)

- [Basque](http://paginaspersonales.deusto.es/abaitua/konzeptu/nlp/MGnag.html)
- [Catalan](http://mutis.upf.es/cgi-bin/catcg/demo.pl%20CATCG)
- [English ENGCG](http://www2.lingsoft.fi/cgi-bin/engcg) (CG-1, CG-2, FDG)
- [Estonian](http://citeseer.ist.psu.edu/muurisep99determination.html) (local)
- Finnish (CG-1?)
- [Irish](https://www.cs.tcd.ie/Elaine.UiDhonnchadha/disamb.htm) (Vislcg)
- [Norwegian](http://www.hf.uio.no/tekstlab/tagger.html) (CG-1)
- $\cdot$  [Sami](http://www.divvun.no/doc/tools/docu-sme-manual.html) (CG-3)
- [Swedish](http://www2.lingsoft.fi/doc/swecg/intro/) (CG1, CG-2?)
- Swahili (Vislcg)

# Apertium "incubator" CGs

(https://apertium.svn.sourceforge.net/svnroot/apertium/...)

- ➢ Turkish
	- .../incubator/apertium-tr-az/apertium-tr-az.tr-az.rlx
- ➢ Serbo-Croatian
	- .../incubator/apertium-sh-mk/apertium-sh-mk.sh-mk.rlx
- ➢ Icelandic
	- .../trunk/apertium-is-en/apertium-is-en.is-en.rlx
- ➢ Breton
	- .../trunk/apertium-br-fr/apertium-br-fr.br-fr.rlx
- ➢ Welsh
	- .../trunk/apertium-cy-en/apertium-cy-en.cy-en.rlx
- ➢ Macedonian
	- .../trunk/apertium-mk-bg/apertium-mk-bg.mk-bg.rlx
- ➢ Russian
	- .../incubator/apertium-kv-ru/apertium-kv-ru.ru-kv.rlx

# Performance and uses

- ➢ Published performance for system-internal evaluations is astonishingly high across languages, with F-scores for mature systems around
- ➢ 99% for POS
- $\geq$  95% for syntactic function (shallow dependency)
- ➢ Relative performance in open joint evaluation:
	- e.g. HAREM (Portuguese NER & classification)
- ➢ Supports a wide variety of applications
	- Grammar checking (Norwegian, Swedish, Danish ...), e.g. OrdRet (better at weighting suggestions than Word)
	- Corpus annotation (e.g. treebanks) and teaching
	- ◆ IR, NER and QA
	- MT and other semantic stuff
	- Anaphora resolution

### Some history and comparisons: CG "dialects"

#### ➢ Common to all CG systems:

- the context-dependent manipulation of tag-encoded linguistic information at the token level (formally, akin to regular expression substitutions)
- implemented as REMOVE, SELECT, MAP, ADD, REPLACE, SUBSTITUTE ...
- ➢ Differences at the implementational level:
	- ◆ programming language: Lisp, C/C++, finite state
	- $\bullet$  speed, e.g. cg2 (Tapanainen 1996) = 6 x vislcg (Martin Carlsen)
	- proprietory (cg1, fdg/conexor), academic (cg2), project-bound (Müürisep 2005), commercial (FDG conexor.com), open source (vislcg, cg3)
	- cross compiler compatibility?  $[cg1] \leq > [cg2] \leq 2$  vislcg  $> cg3$ ]

# Differences at the Grammar level

#### ➢ Differences in expressive power

- scope: global context (standard, most systems) vs. local context (Lager's templates, Padró's local rules, Freeling ...)
- templates, implicit vs. explicit barriers, sets in targets or not, replace (cg2: reading lines) vs. substitute (vislcg: individual tags)
- topological vs. relational
- ➢ Differences of applicational focus
	- focus on disambiguation: classical morphological CG
	- focus on selection: e.g valency instantiation
	- focus on mapping: e.g. grammar checkers, dependency relations
	- focus on substitutions: e.g. morphological feature propagation, correction of probabilistic modules

# The CG3 project

- ➢ 6+ year project (University of Southern Denmark & GrammarSoft)
- ➢ some external or indirect funding (Nordic Council of Ministries, ESF) or external contributions (e.g. Apertium)
- ➢ programmer: Tino Didriksen
- ➢ design: Eckhard Bick (+ user wish list, PaNoLa, ...)
- ➢ open source, but can compile "non-open", commercial binary grammars (e.g. OrdRet)
- ➢ goals: implement a wishlist of features accumulated over the years, and do so in an open source environment
- ➢ enabling hybridisation of methodologies: CG, dependency grammar, probabilistic methods, ...
- ➢ support for specific tasks: MT, spell checking, anaphora ...

# The CG3 project -2

- ➢ working version downloadable at [http://beta.visl.sdu.dk](http://beta.visl.sdu.dk/)
- ➢ compiles on linux, windows, mac
- ➢ speed: equals vislcg in spite of the new complex features, faster for mapping rules, but still considerably slower than Tapanainen's cg2 (working on it).
- ➢ documentation available online
- ➢ sandbox for designing small grammars on top of existing parsers: cg lab and IDE

## A rules file 1 (definitions)

#### **DELIMITERS** = "<.> "<!>" "<?>" ; # sentence window

**SETS**

LIST NOMINAL = N PROP ADJ PCP ;  $#$  nominals, i.e. potentieal nominal heads LIST PRE-N =  $DET$  ADJ PCP ; # prenominals LIST  $P = P S/P$ ; # plural SET PRE-N-P = PRE-N + P; # plural prenominals, equivalent to (DET P) (DET S/P) (ADJ P) (ADJ S/P) (PCP P) (PCP S/P) LIST CLB = "<,>" KS (ADV <rel>) (ADV <interr>); # clause boundaries LIST ALL = N PROP ADJ DET PERS SPEC ADV V PRP KS KC IN ; # all word classes LIST V-SPEAK = "dizer" "falar" "propor" ;  $\#$  speech verbs LIST  $\omega$ MV =  $\omega$ FMV  $\omega$ IMV ; # main verbs

# A rules file 2 (morphological disambiguation)

#### **CONSTRAINTS**

REMOVE (N S) IF (-1C PRE-N-P); # remove a singular noun reading if there is a safe plural prenominal directly to the left.

REMOVE NOMINAL IF (NOT 0 P)  $(-1C (DET) + P)$ ; # remove a nominal if it isn't plural but preceded by a safe plural determiner.

REMOVE (VFIN) IF (\*1 VFIN BARRIER CLB OR (KC) LINK \*1 VFIN BARRIER CLB OR  $(KC)$ ); # remove a finite verb reading if there are to more finite verbs to the right none of them barred by a clause boundary (CLB) and coordinating conjunction (KC).

# A rules file 3 (syntactic disambiguation)

#### **MAPPINGS**

MAP (@SUBJ> @ACC>) TARGET (PROP) IF (\*1C VFIN BARRIER ALL - (ADV)) (NOT -1 PROP OR PRP) (NOT  $*$ -1 VFIN) ; # a proper noun can be either forward subject or forward direct object, if there follows a finite verb to the right with nothing but adverbs in between, provided there is no proper noun or preposition directly to the left, and a finite verb anywhere to the left.

#### **CONSTRAINTS**

REMOVE (@SUBJ>) IF (\*1 @MV BARRIER CLB LINK \*1C @<SUBJ BARRIER  $\omega(MV)$ ; # remove a forward subject if there is a safe backward subject to the right with only one main verb in between

# CG Contexts

- ➢ **Context conditon**: word form "<...>", base form "....", tag A-Z,  $\leq$ [a-z]> @[A-Z], combinations ...
- $\triangleright$  direction: + (right), (left)
- ➢ Position marker:
	- $\bullet$  0 self
	- ◆ local right: 1, 2, 3 ..., local left: -1, -2, -3, ...
- ➢ Globality
	- $\bullet$   $*$  continue until match is found
	- $*$  \*\* continue also across context match to fulfil further (linked) conditions
	- ◆ 0<sup>\*</sup> nearest neighbour: search in both directions
- ➢ Careful: C, e.g. \*1C (only unambiguous readings)

### CG contexts 2

➢ **NOT**: conditions can be negated

- $\bullet$  (NOT  $*1$  VFIN)
- ➢ contexts can be **LINK**ed
	- $\bullet$  (\*1C xxx LINK 0 yyy LINK \*1 zzz)
- ➢ searches can have a **BARRIER** or **CBARRIER**
	- (\*1 N BARRIER VFIN)
- ➢ contexts can be ANDed
	- IF (0 xxx) (\*1 yyy) (NOT \*-1 zzz)
- ➢ **NEGATE**: for negating entire context chains
	- (NEGATE \*1 ART LINK 1 ADJ LINK 1 N)
- ➢ **NONE**: for negating dependencies or relations
	- (NONE c @ACC) (NONE r:referent HUM)

# Mapping (MAP, ADD)

MAP (@SUBJ) TARGET (N) IF (NOT \*-1 NON-PRE-N) MAP (@SUBJ) (N) (NOT \*-1 NON-PRE-N)

- ➢ Usually as a special section (MAPPING or BEFORE-SECTIONS), but in cg3 allowed anywhere
- ➢ Strictly ordered

➢ Both MAP and ADD can be used to add tags, but:

- MAP "closes" a line for further mapping (but not SUBSTITUTE!) even if the mapped tag(s) does not contain the flagged prefix (default @)
- ADD maps, but allows further mapping
- ➢ MAPed tags can be "seen" by later mapping rules, even in the same section

## Substitutions

### SUBSTITUTE (X) (Y) TARGET (...) IF (...)

 $\triangleright$  Replaces a tag or tag chain with another, useful for:

- correcting input from other modules, e.g. probabilistic taggers SUBSTITUTE (KS) (<rel> INDP) TARGET ("that") (\*1C VFIN BARRIER NON-ADV) (\*-1C N BARRIER NON-ADV)
- inserting, changing and removing secondary tags SUBSTITUTE (N) (<def> N) TARGET N IF (c ART-DEF OR DET-DEF)
- correcting lower level CG once higher lever information is available
- spell or grammar checkers SUBSTITUTE (UTR) (NEU) TARGET (@<SC) IF (\*-1C @SUBJ> + NEU)
- ➢ Usually as a special section (CORRECTIONS or BEFORE-SECTIONS), but in cg3 allowed anywhere
- ➢ Strictly ordered
- ➢ SUBSTITUTE does not "close" a line for mapping
- ➢ SUBSTITUTEd tags can be "seen" by later SUBSTITUTE or Mapping rules, even in the same section

## Regular expressions

➢ CG3 allows ordinary regular expressions in strings

 $\triangleright$  reg.ex. can be used in strings adding /r, "/ or  $\triangleright$  r

- $\bullet$  can be used for any tag <sem.\*>r, /\@<?ADVL?>?\$/r, ".+ize"r
- /i means case-insensitive: "<.+ist>"i
- $\bullet$  use \ if a meta character doesn't work: \\1, <on\\^.\*>r

 $\triangleright$  on the fly sets

- ".\*i[zs]e"r --- transitive verbs candidates in English
- ◆ <[HA].\*>r --- semantic prototype tag for animates, i.e. humans (e.g. <Hprof>) and animals (e.g. <Aorn>)

REMOVE @<ACC (0 @<SUBJ LINK 0 (<H.\*>r) OR (".\*ist"r) -> discard object in favor of subjects if the token is +HUM

LIST  $\langle$  place  $\rangle$  =  $\langle$ L.\* $\rangle$ r "(North|South|West|East).\*"r; --> defines place-category on the fly

## Variables

➢ variables can occur in strings marked /v or prefixed VSTR:

- $\bullet$  \$1 ... \$10 sequentially match parentheses in /r strings,
- can be used in "<wordforms>", "baseforms" and <secondary\_tags>, but not in MORPH or @SYN tags
- variables can be upper- or lower-cased on a first-letter or whole-string bases by prefixing %u, %U, %l, %L "%L\$1"v, VSTR:"%l\$1ly"v
- ◆ variables can contain unified \$\$ or && sets in { } brackets

MAP KEEPORDER (VSTR:§\$1) TARGET @SUBJ (\*p V LINK -1 (\*) LINK \*1 (<r:.\*>r) BARRIER <mv> LINK 0 PAS LINK 0  $(**r**:ACC:\( $\$ ,  $\$ ,  $\$ ,  $\$ ) > **r**))$ ; # raising function-conditioned semantic role information from framnet tags on main verbs

# APPEND: CG-input on the fly

#### ➢ APPEND rules

**closed word classes:**

APPEND ("\$1"v <safe> <atemp> ADV) TARGET ("<(always|ever|never|now|today|tomorrow)>"r)

 **open word classes** APPEND ("\$1"v <safe> ADJ) TARGET ("<(.\*(ic|oid|ous))>"r)

#### **inflexion**

APPEND ("\$1y"v <heur> N P NOM) TARGET ("<(.\*)ies>"r) APPEND ("\$1"v <safe> V PAST) TARGET ("<(.\*?(.))\\2ed>"r)

#### **default**

APPEND ("\$1"v <heur> <default> N S NOM) TARGET ("<([a-z].\*)>"r) (NOT 0 <lex> OR (N)) ;

# Creating Dependencies 1

SETPARENT (@>N) (0 (ART DET)) TO (\*1 (N)) ; SETPARENT (@P<) TO (\*-1 (PRP)) ; #will attach several (coordinated) @P< arguments to the same preposition SETCHILD (PRP) TO (\*1 @P< OR @ICL-P<) ; #will attach only one (the first) possible argument to the preposition SETPARENT (@FS-N<) TO (\*-1 N LINK NOT p TARGET)

- $\triangleright$  used to create dependencies on the fly
- $\triangleright$  used to change existing dependencies
- ➢ either for full trees (treebanks) or for subtrees (e.g. np) to support other tasks (such as grammar checking or feature propagation)
- $\triangleright$  circularity
	- a rule won't be applied if it introduces circularity
	- however, if there IS circularity further up in the ancestor chain from a previous module, then it will be accepted

# Creating Dependencies 2

- two separate context fields: context can apply either to the SETfrom token (before TO) or the SETto token (at end of rule
- default: last-context attachment, otherwise: **A**

– SETPARENT @ICL-FUNC> (**NONE p** (\*)) TO (**\*\*1A** <mv> LINK **NEGATE** \*-1 KC BARRIER NON-V/ADV) (**NONE pS** @FS-N< OR @FS-P< OR @ICL-N< OR @ICL-P<) ;

# Using Dependencies

SELECT (%hum) (0 @SUBJ) (p <Vcog>) -> assign +HUM to subjects of cognitive verbs SELECT (@ACC) (NOT s @ACC) -> uniqueness principle (\*-1 N LINK c DEF) -> definite np recognized through dependent ADD (§AG) TARGET @SUBJ (p V-HUM LINK c @ACC LINK 0 N-NON-HUM) ;

 $\triangleright$  accepts input from other programs in cg-format: ...  $\#n$ ->m

- $\triangleright$  in a rule, dep-relations (letters) replace positions (numbers), \*/\*\* behaves "correspondingly"
	- Parent/Mother (p), Child/Daughter (c), Sibling/Sister (s)
	- ◆ Self as relation: S, Self as context: TARGET

➢ NOT/C refer to the context, use NONE/ALL for the relations

# Labelled arcs for other purposes

- $\triangleright$  instead of the default dependency arcs, other relations can be defined:
- ➢ SETRELATION (identity) TARGET (<rel>) TO (\*-1 N) ; (Set a *"identity" relaton from a relative pronoun to a noun occurring earlier in the sentence.)*
- ➢ results in: ID:n R:identity:m
	- n: arc base (here pronoun) word number
	- $\bullet$  identity: relation name introduced by R
	- ◆ m: arc head (here the referent noun) word number
- ➢ REMRELATION removes one direction of a relation
	- ◆ REMRELATION (name) targetset () TO ()
- ➢ SETRELATIONS and REMRELATIONS simultaneously handle 2 names for the two directions of a relation

# Chunking: Grouping dependents

- ➢ Ordinary dependency trees ignore token order
- ➢ Some tasks, such as chunking, field grammar or syntactic movements, need token order
- ➢ Making dependencies (and relations) order-sensitive:
	- l (left of head), r (right of head): e.g. (lc ADJ) vs. (rc ADJ)
	- ll (leftmost dependent), rr (rightmost dependent) e.g. (llcS @>N) or (rrcS @N<) for np chunking
	- use cc (descendents) instead of \*c to address descendents as a set rather than successively

**ADDRELATIONS** (np-head-l) (np-start) TARGET (\*)  $(c \nQ > N \nOR \nQ N < \&)$ TO (**llScc** (\*)) ; # left edge of np

**ADDRELATIONS** (np-head-r) (np-stop) TARGET (\*)  $(c \tQ > N \tOR \tQ N < \&)$   $(r: np-head-1 (*)$ TO (**rrScc** (\*)) ; # right edge of np

# Spanning Window Boundaries

 $(*1>$  ("http.\*")); # Recognizing a reference section: Find urls (\*-1< UTR + @SUBJ BARRIER CLB) ; # Anaphora: Pronoun gender resolution  $(*OW (*equ* and *equ*)$ ; # Domain: Text about cars

 $\triangleright$  Span Left (<): allows to span left boundaries

- ➢ Span Right (>): allows to span right boundaries
- $\triangleright$  Span Both (W): allows to span boundaries right and left
- $\triangleright$  Default  $\pm$  2 windows, otherwise
	- command line flag: --num-windows 5
- ➢ Always allowing **all** spans to cross boundaries
	- command line flag: --always-span

# Probabilistic / statistical tags

### REMOVE (<Conf<5>)

-> confidence threshold 5 (%) REMOVE (<Noun<=10>) (NOT -1 PRE-N)

-> context dependent frequency threshold 10% SELECT (<W=MAX>), REMOVE (<W=MIN>)

-> select the highest value for W, or remove the lowest

- $\triangleright$  expects input tags with colon-separated numerical values:
	- $\triangleleft$  <Conf:80> (confidence values, e.g. for suggestions of a spell checker
	- ◆ <Verb:70> (e.g. monogram PoS-likelihod for a given token)
- ➢ all positive integer values are possible, a cohort sum of 100% for confidence is an optional convention, as is the use of relative frequencies

# List Unification

- ➢ LIST labels can be defined and unified as variables by prefixing \$\$ (SET'ed lists will be OR'ed into a joined list)
- $\triangleright$  in a CG rule, all occurrences of the \$\$ set will be unified to mean the same set member
	- $\triangleleft$  LIST ROLE = %AG %PAT %TH %LOC ;
	- $\blacklozenge$  SELECT \$\$ROLE (-1 KC) (-2C \$\$ROLE); # (4-in-1 rule)
- $\triangleright$  the \$\$ occurrence in the target position is the primary one (i.e. the one the others unify with)
- ➢ if \$\$ only is used in contexts, add KEEPORDER to force a safe interpretation of the first occurrence as the primary one:
	- ◆ REMOVE KEEPORDER (ADJ @N<) (NEGATE 0 \$\$CASE LINK -1 N + \$\$CASE)

# Set Unification

- ➢ SET labels can be defined and unified as variables by prefixing &&.
- ➢ Unlike list unification, set unification does not unify list members ("terminal" set members). Instead, it unifies subsets belonging to a superset. Two contexts will setunify if they have tags sharing the same subset.

LIST N-SEM  $=$  <sem> <sem-l> <sem-r> <sem-w> <sem-c> <sem-s> <sem-e> <coll-sem> <sem-nons> <system> <system-h>; (*not:* LIST N-SEM =  $\le$ sem.\*>r  $\le$ system.\*>r;)

SET N-SEMS = N-HUM OR N-LOC ... OR N-SEM ... OR N-SUBSTANCE ;

REMOVE @SUBJ> (0 \$\$@<ARG LINK 0 &&N-SEMS) (\*-1 KC BARRIER NON-PRE-N/ADV LINK \*-1C \$\$@<ARG BARRIER CLB-ORD OR &MV OR @ARG/ADVL> LINK 0 &&N-SEMS) ; # offered the reader detailed notes and **instructions** on most of the prayers

# **Templates**

 $\triangleright$  Labels for complex contexts conditions, which – once defined – can then be used by many different rules, or even in other templates.

➢ (a) Templates can be in the form of **generative constituent templates**, with a dummy 0 or ? position

- $\triangleright$  TEMPLATE np = (? ART LINK 1 N) OR (? ART LINK 1 ADJ LINK 1 N) referenced as **(\*1 VFIN LINK \*1 T:np)** or **(-1 T:np)**
- $\triangleright$  note that the final instantiated position from a template is the one "seen" from the outside, so **(-1 T:np)** needs an N left of the target, and LINK will proceed from N
- ➢Templates can recurse within one definition, but not across definitions

TEMPLATE **pp** = 0 PRP LINK \*1 N/PROP BARRIER NON-PRE-N ; ADD (@<SUBJ) TARGET ART-IDF (-1X **T:pp** LINK \*-1x ("be") OR ("appear") OR <ve> BARRIER NON-ADV LINK -1 there) ; # there appeared **among them** a prophet that ...

➢ (b) Templates can be **context shorthand** for CG code TEMPLATE v-hum =  $(c \oslash SUBJ + HUM) OR (*1 ('that' KS) BARRIER V)$ ADD (§TH) TARGET @ACC (p V LINK T:v-hum) ;

## Runtime options

➢ --grammar, -g ... the grammar file to use for the run

- ➢ --vislcg-compat, -p ... compatible with older VISLCG
- ➢ --trace ... adds debug output
- ➢ --prefix ... sets mapping prefix, default @
- ➢ --sections ... number of sections to run, default all
- ➢ --single-run ... only runs each section once.
- ➢ --no-mappings ... disables MAP, ADD and REPLACE rules.
- ➢ --no-corrections ... disables SUBSTITUTE and APPEND
- $\triangleright$  --num-windows ... window buffer span, default  $\pm 2$
- ➢ --always-span ... always scan across window boundaries.
- ➢ --soft-limit ... token limit for SOFT-DELIMITERS (def. 300)
- ➢ --hard-limit ... token limit for hard window breaks (500)

➢ (1) Specific analytical analyzer program (e.g. most VISL grammars)

- needs rules for inflexion *(close closed closes closing)*, compounding, affixation *(-ify, -ation, over-),* gemination *(put - putting)*
- needs a lexicon of acceptable base forms for these processes (lexemes og lemmata)
- needs a list of full form exceptions unless the language is completely regular (Esperanto)
- advantages:
	- can achieve very good coverage
	- very malleable: easy to integrate exeptions or external lists
- disadvantages:
	- needs a linguist, some creativity and lexical resources (time/labour/money-expensive)

➢ (2) Finite State Transducer (e.g. Kimmo Koskenniemi, Xerox, ...)

- chains continuation lexica (for roots, prefixes, suffixes, inflexion endings)
- combinatorial rules (before/after lexicon type conditions)
- possibly edge letter rules or two-level rules for orthographical variation (gemination, umlaut etc)
- advantages:
	- very fast
	- can be used for both analysis and generation
- disadvantages:
	- needs a (quite specialized) linguist, and lexical resources (time/labour/money-expensive)
	- no natural way of doing heuristics
- (3) Full form lists
	- Look-up method: outputs one or more analysis strings for each governed token
	- can be built from (1) given a good wordlist, or from (2) given a good lemma list
	- can be built from any annotated corpus, will have perfect coverage for that corpus, but not necessarily for the language as such
	- advantages:
		- fast: database lookup, simple: no algorithm involved
		- cheap and easy to make: does not need a linguist, exploits (where available) linguistic corpus annotation labour
	- disadvantages:
		- depending on the language, bad coverage (heavily inflecting, agglutinating, compounding, polysynthetic languages ... i.e. most languages but English and Chinese)
		- once made, it is difficult to adapt in systematic ways

### ➢ (4) Statistical tagger: Brill-tagger, DTT, ...

- cheap solution, IF the language in question has training data
- $\cdot$  depends heavily on the training data
	- lexical gaps?
	- missing morphology? (i.e. just PoS)
	- black box with only one reading surviving, can't be improved, amended or repaired
- solution: post-processing with CG rules
	- SUBSTITUTE (PRON) (CONJ) TARGET ("that") IF (\*-1 <Vcog> OR <speak> BARRIER VV)
	- if necessary, add more morphology (SUBSTITUTE, ADD)
	- if necessary, add new reading lines (APPEND) for CG disambiguation

# What now?

#### ➢ check the details, get ideas: **visl.sdu.dk**

- ◆ CG analyses for 11 languages, tools, applications, cg-lab, links ....
- ➢ remember CG is modular if you lack ressources, consider using other people's - even if a ressource is closed, it could be used as a "black box", through an API or through output samples for development
- $\triangleright$  if you decide to use CG in a project, let us know what you are working on, join the network:
	- *constraint-grammar@googlegroups.com*
- ➢ visit us in Odense or Tromsø, we can always improvise a workshop ...